## **Iu Photoshop Download Fix**

Installing Adobe Photoshop is relatively easy and can be done in a few simple steps. First, go to Adobe's website and select the version of Photoshop that you want to install. Once you have the download, open the file and follow the on-screen instructions. Once the installation is complete, you need to crack Adobe Photoshop. To do this, you need to download a crack for the version of Photoshop that you want to use. Once you have the crack, open the file and follow the instructions on how to patch the software. After the patching process is complete, the software is cracked and ready to use. Installing Adobe Photoshop is simple enough that even a novice can do it. The first step is to download and install the Adobe Photoshop software on your computer. Then, you need to locate the installation.exe file and run it. Once the installation is complete, you need to locate the patch file and copy it to your computer. The patch file is usually available online, and it is used to unlock the full version of the software. Once the patch file is copied, you need to run it and then follow the instructions on the screen. Once the patching process is complete, you will have a fully functional version of Adobe Photoshop. To make sure that the software is running properly, you should check the version number to ensure that the crack was successful. And that's it - you have now successfully installed and cracked Adobe Photoshop!

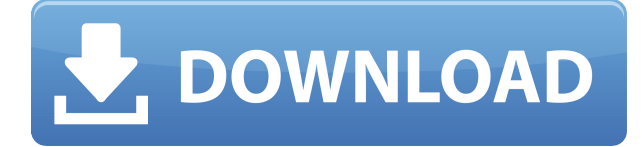

In case you are interested in what's in the next Lightroom update coming out in May, 2019, we've included affordable prices for the highlights of the upcoming Update here. Among the planned features, you will find that we've got a new Panorama and Retouch tool. The latter will allow us to make adjustments to images without opening the entire file. You can fix some details, while the software automatically removes the rest. Cast your wealth of layered document assets into a single file with Adobe's Structure Preserving Embedding (S-PE) technology. Photoshop has long supported the export of multi-image Lightroom sorting, but recently added the ability to embed metadata, keyword information, and color science into a file. You can export or Import the files into other programs like Album, Apple's Photos app, or even your camera's storage format. You can create a snapshot of your document and invite a reviewer to comment on it. Comments show up in real time in a panel within Photoshop where you can see and address them. You can continue to update the PSD with reviewers seeing those updates when the file is refreshed or reopened. Free up space with file organization by moving identical layers to a common grouping. Duplicate and move your images, titles, captions, masks, and Smart Objects to new groups and folders, and keep the copies for easy reference. A Closer Look feature creates thumbnails of your layers, and you can create Smart Collections to keep elements together in the cloud or quickly copy complete collections to folders on your hard drive.

## **Download free Adobe Photoshop CC 2019Free Registration Code X64 {{ updAte }} 2023**

Depending on what you want to do you may want to consider which should be your base. If you're an editor, you'll probably be working with RAW files all the way through and therefore will be using Photoshop as your workflow will be the same throughout. Photoshop is able to handle RAW files directly so if you're working with this file format there's no need to convert it to another format before you start working. Adobe has a great tutorial on how to handle and save your RAW files. If you like to shoot in RAW and are working on a consistent set of images this may work best for you. Obtaining a good copy of Adobe software is easy. It's the best way to share your work with others and often your client. Photoshop is very versatile and will find something in your images that will make your client fall in love with your images. The easiest way to get started with it is to either download the free trial or just purchase it. You can also find it in Photoshop Elements, which is a great way to get started. There are also a plethora of online programs that allow you to get your hands on a copy of Photoshop for a little more. The easiest way to download is from Adobe's website. Make sure to follow some of their tutorials or print off some images before you start. It will make your editing process easier and result in a great looking product. In addition to Photoshop, Adobe Lightroom is another program you can choose. It is also available as a standalone app or in conjunction with Photoshop. Lightroom is designed for professional photographers or for those that want to edit their images. This is a great choice for someone that has a lot of photos and edit them often. If you don't want to use Photoshop for your photo editing needs, I recommend this app as well. Some of the features include the ability to organize your photos, edit your images, and offer more flexibility in editing your photos. 933d7f57e6

## **Download free Adobe Photoshop CC 2019(LifeTime) Activation Code Full Version PC/Windows {{ Latest }} 2022**

Adobe Photoshop allows you to work with a variety of files across all platforms, including images, logos, vector graphics, sketches and logos. While more affordable than its full version, Elements can still allow you to slow your workflow in some instances. Adobe's Photoshop is a professional-level photo editing program that is changing graphics editing as we know it. It is arguably the most popular and expensive photo editing software available. It offers high-end features that rival many dedicated photo editing software. It is one of the best performing, full featured image editing software for commercial photo retouching. Using the drawing tools in Photoshop can be hugely practical when you're doing comics, manga, or graphic novels. The pen tool is the essential tool. When using the pen tool, you should be careful to keep your lines perfectly clean and sharp, and down the center of the line at 80 degrees. This center angle is where the pen tool is located when it's selected. Take care to use the line tool to clean up any dashed lines that you use on the path: double-click to add new lines and paths, draw shapes, and select objects with the triangle selection tool. To clean up parts of a path, you can use the direct selection tool or the lasso tool. To add a line break, simply double-click on the line you want, and click on a point somewhere else on the path. Repeat this process and you'll get a new line at a new point. Like most software tools, Photoshop has a number of options to help you work more quickly. The Options bar includes controls that lend themselves to either fine or coarse adjustments and readjust settings to suit your style. From the layer window, click on the Options button, and you can easily change layer visibility options, including whether or not your layer is visible to other layers.]

can you download photoshop for mac adobe photoshop cc 2014 highly compressed download adobe photoshop icon download adobe photoshop in windows 7 free download adobe photoshop install download adobe photoshop in windows 10 free download adobe photoshop download free version adobe photoshop windows 8.1 download adobe photoshop windows 10 download adobe photoshop windows 7 download

Designers are often faced with a leaky, precious document at the last minute. A single drop of merlot can take years off your dog, but leaky photos are a reality for every photographer. And the best Photoshop tools to fix it? Yep. That's Photoshop Fix. It's extremely effective, and it can batch process a series of files and apply edits in seconds. With this, even the most clumsy photographers can become fluent in Photoshop. (On that note, if you're shooting in RAW and keeping it, you definitely need plugins like Adobe Camera raw and Lightroom for editing and adjusting light judiciously.) Keeping images clean is a priority in real estate photography. Get Photoshop Fix to make your files look clear by applying color layers in a simple drag-and-drop workflow. And if you're designing a real estate picture, it's worth cleaning up your overall look. Change the photo's dust spots, blur more of the background, or give your subject a little more depth – now that would look pretty real for a commission. If you'd rather work with a camera than a mouse for your photos, Photoshop Elements is the way to go. Then, you'll want to get Photoshop Elements Artistic Filters . And if you're not a total shutterbug, the Creative Batch feature is a great way to get tons of retouching done for one photoshoot in an efficient manner. In addition to essentials like photo editing and design, Adobe Photoshop is also a great tool for video editing. With new features like a new media-aware pen, the ability to make HDR timelines, and support for 3D content, the software for macOS offers some of the best video editing tools available.

The power of Photoshop tools is being leveraged to create Photoshop Fix , which includes a new bundle called Photoshop Fix, including In-Design, In-Camera Retouch, Photoshop Artboards, and Lens Correction Stacks. Released November 15, 2017, Photoshop Fix provides more than 650 tools and improvements to smooth and straighten images in-camera, or restore older files with exactly the right look. With Camera Raw , customers can access the same high-quality original image data used by the camera to make dramatic improvements to look better on their own monitors and on monitors for final printing. In addition to the new features of Photoshop in commercial versions, these features are available as features of Photoshop Express. It is also a place to test different Adobe Photoshop software by freeing up space on your hard disk and making extra copies of your photos or store your creative ideas. While uploading an image/ a picture you need to save it as a.jpeg|.jpg file extension and not a.psd file otherwise the photo will not upload.If you are importing an scanned file you can save the photos as an.eps|.eps file extension instead of jpg to keep the image as it is. After opening an image in Photoshop, there is a new icons icon on the top which show some basic actions like basic actions,configure actions, etc.. These actions can be relevant to the image itself or the project, and we call them plug-ins. The plugin directories are on left side of the icon.

<https://techplanet.today/post/lakshmi-full-top-movies-720p-torrent> <https://techplanet.today/post/symantecnortonghostv90repack-tda-crack-top> <https://techplanet.today/post/the-doctor-strange-english-full-movie-in-hindi-download-hd-link> <https://techplanet.today/post/hd-online-player-x-past-is-present-movie-in-hindi-72-top> <https://techplanet.today/post/left-4-dead-2-gameinfotxt> <https://techplanet.today/post/akvis-magnifier-v60-torrentl-exclusive> <https://techplanet.today/post/usb-cefc-vci-serial-adapter-driver-free-download-hot> <https://techplanet.today/post/hanewin-nfs-server-keygen-patched-1214-26> <https://techplanet.today/post/wondershare-recoverit-8043-with-crack-latest-exclusive> [https://jemi.so/kambakkht-ishq-\[portable-full-movie-download-filmywap-hindi](https://jemi.so/kambakkht-ishq-[portable-full-movie-download-filmywap-hindi) [https://techplanet.today/post/senarai-semak-persiapan-perkahwinanpdfhttps-scoutmailscom-index30](https://techplanet.today/post/senarai-semak-persiapan-perkahwinanpdfhttps-scoutmailscom-index301php-k-senarai-semak-persiapan-1) [1php-k-senarai-semak-persiapan-1](https://techplanet.today/post/senarai-semak-persiapan-perkahwinanpdfhttps-scoutmailscom-index301php-k-senarai-semak-persiapan-1) <https://techplanet.today/post/tridef-3d-74-crack-link>

<https://techplanet.today/post/raisonance-ride-7-crack-full-top>

Adobe has released a range of free video tutorials and books to help people improve their skills with the Creative Cloud tools. The Photoshop help guide offers highly informative guides that cover how to use Photoshop and the other tools that come with it. Having knowledge of the basics is a great place to start, as long term skills are a long, long journey. Photoshop is part of the Adobe Creative Cloud, which includes other popular tools such as Adobe Illustrator, Photoshop Lightroom and Adobe Dreamweaver. Photoshop Creative Cloud allows users to work on image and graphic content from anywhere. LOS ANGELES–(BUSINESS WIRE)-- Today, Adobe (Nasdaq:ADBE) announced at Adobe MAX – the world's largest creativity conference – new innovations in Photoshop that make the world's most advanced image editing application even smarter, more collaborative and easier to use across surfaces. Share for Review (beta) enables users to conveniently collaborate on projects without leaving Photoshop, and new features make editing images in a browser far more powerful. Additionally, the flagship Photoshop desktop app adds breakthrough features powered by Adobe Sensei AI, including selection improvements that enhance the accuracy and quality of selections, and a one-click Delete and Fill tool to remove and replace objects in images with a single action. LOS ANGELES--(BUSINESS WIRE)-- Today, Adobe (Nasdaq:ADBE) announced at Adobe MAX – the world's largest creativity conference – new innovations in Photoshop that make the world's most advanced image editing application even smarter, more collaborative and easier to use across surfaces. Share for Review (beta) enables users to conveniently collaborate on projects without leaving Photoshop, and new features make editing images in a browser far more powerful. Additionally, the flagship Photoshop desktop app adds breakthrough features powered by Adobe Sensei AI, including selection improvements that enhance the accuracy and quality of selections, and a one-click Delete and Fill tool to remove and replace objects in images with a single action.

Packed with a few of the greatest additions to Photoshop since the release of Photoshop CS1, this year's MAX gives users the ability to find, add, and share. Adobe introduced six new features at this year's MAX, including early previews of future capabilities. Adobe Presenter is a cloud-based, collaborative workspace for everyday editing. It enables users to compare and select images as a group, and enable and control workflows as a team. Adobe Presenter is included in the Photoshop app purchase for US\$250. Adobe Touch enables image editors to edit and share work on the web, through all web-enabled phones, tablets and laptops by simply touching the image. Work can be shared to the cloud or saved in the device's native storage. Mobile users can access the richest version of the original. Adobe Animate CC offers a professional and intuitive way to create beautiful, interactive content, powered by web standards and enabled by the full power of the Adobe Creative Suite. It can be used on web or mobile (iOS and Android). The Internet is now the world's largest canvas and, through Adobe Animate CC, you can create or enhance anything that can be seen on the web. The best way to stay out of trouble is to stay out of the storm of the transfer. And what happens when you no longer feel comfortable on the Windows platform, but you still want to use the same product? Then you should be able to use Photoshop with Mac. Free apps for Windows, Mac OS, iOS, and Android – Adobe offers a range of products for different devices on all of the major mobile platforms. This approach allows users to spend more time editing and less time maintaining different software versions.